# РАБОЧАЯ ПРОГРАММА УЧЕБНОЙ ДИСЦИПЛИНЫ<br>Автоматизированное проектирование микроволновых устройств

 $\mathcal{U}$ 

"УТВЕРЖДАЮ"

д.т.н. Хрусталев В. А.

"\_\_\_ "\_\_\_\_\_\_\_\_\_\_\_\_\_\_ \_\_\_\_\_\_ г.

# $6.11.04.01$   $7.11.04.01$

устройства передачи, приема и обработки сигналов

 $: 1, \t:2$ 

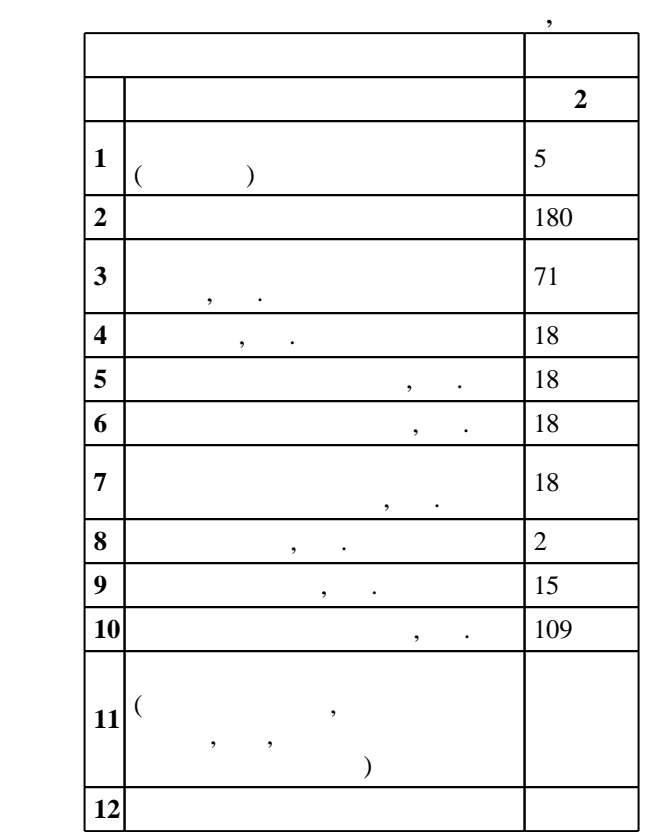

 $($   $)$ : 11.04.01

# $1409 \qquad 30.10.2014 \quad , \qquad 25.11.2014 \quad .$

Место дисциплины в структуре учебного плана: Блок 1, вариативная, по выбору студента

# $($   $): 11.04.01$

РПиРПУ, протокол заседания кафедры №6 от 20.06.2017

 $\frac{1}{2}$ ,  $\frac{6}{21.06.2017}$ 

Программу разработал: доцент, к.т.н. Унру Н. Э.

Заведующий кафедрой: профессор, д.т.н. Киселев А. В.

Ответственный за образовательную программу:

декан Хрусталев В. А.

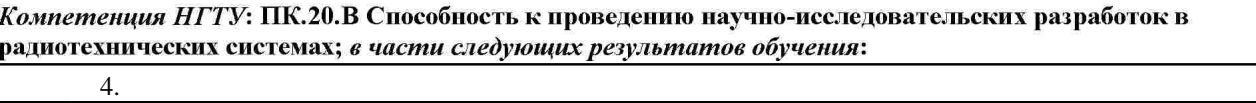

 $4.$ 

**2. Требования НГТУ к результатам освоения дисциплины**

прикладных программ

 $2.1$ 

 $1.1$ 

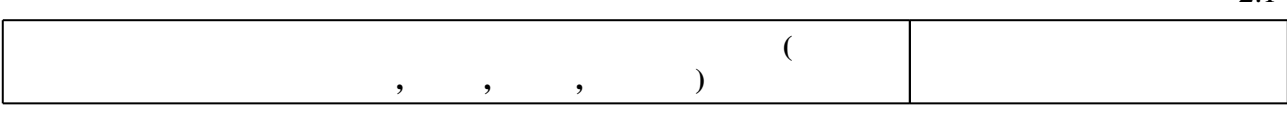

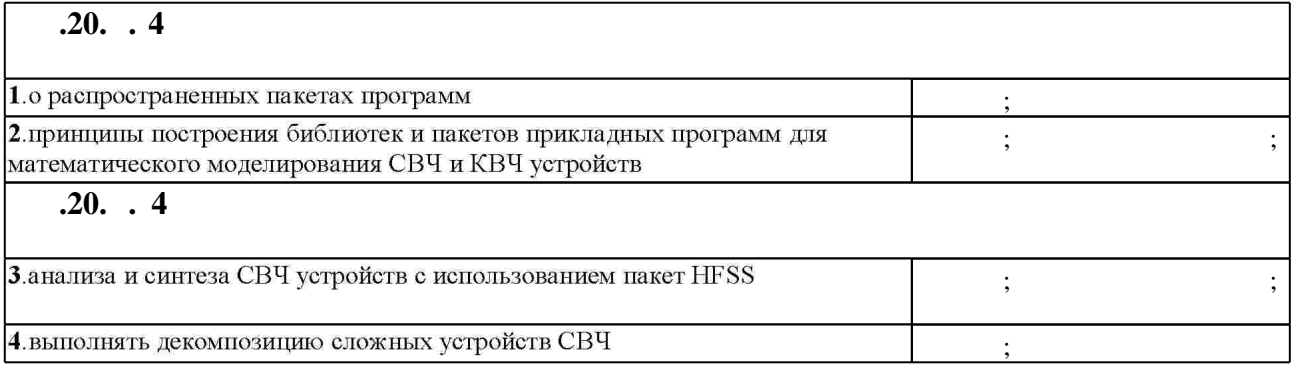

**3.** Содержание и структура учебной дисциплины и структура учебной дисциплины и структура учебной дисциплины и

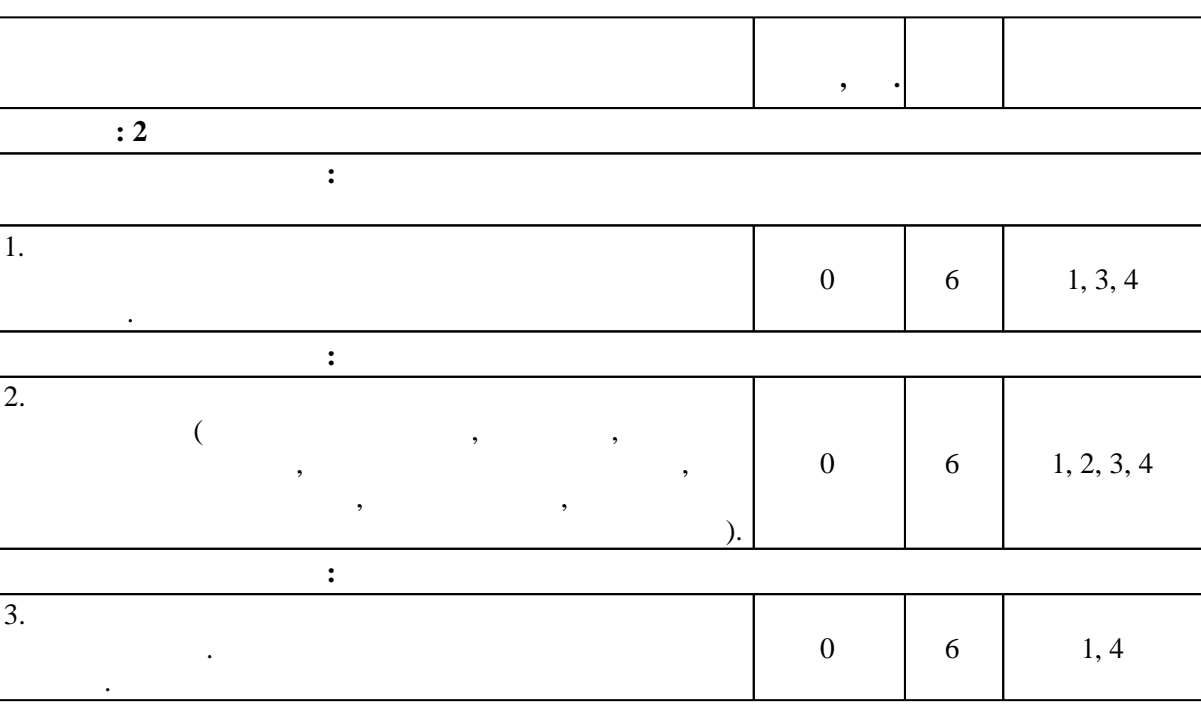

 $3.1$ 

 $3.2$ 

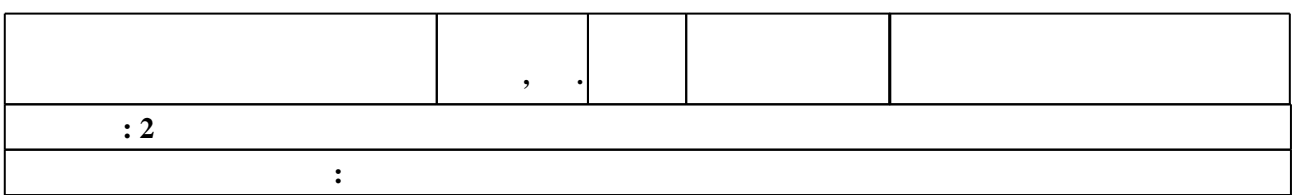

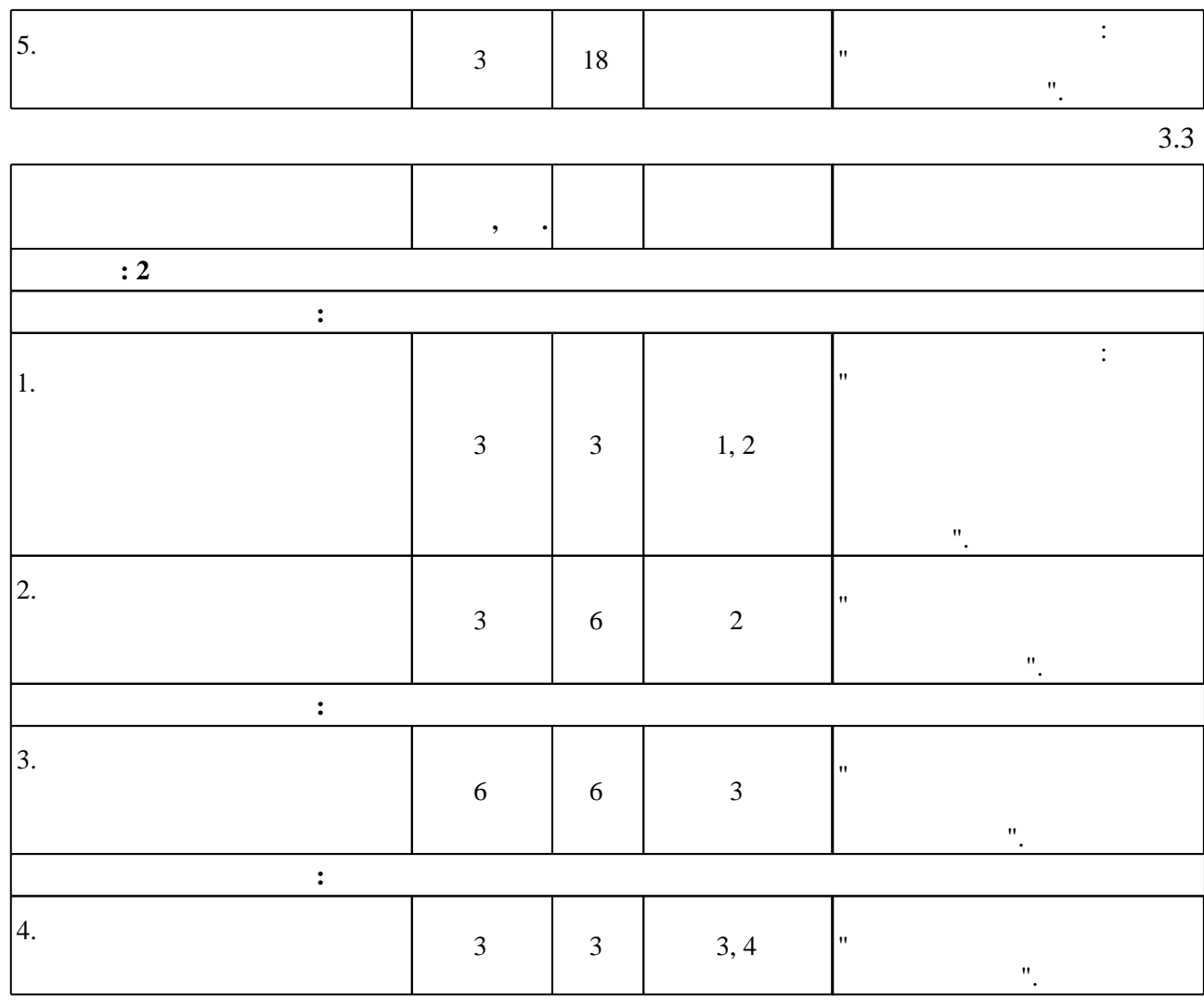

**4. Самостоятельная работа обучающегося**

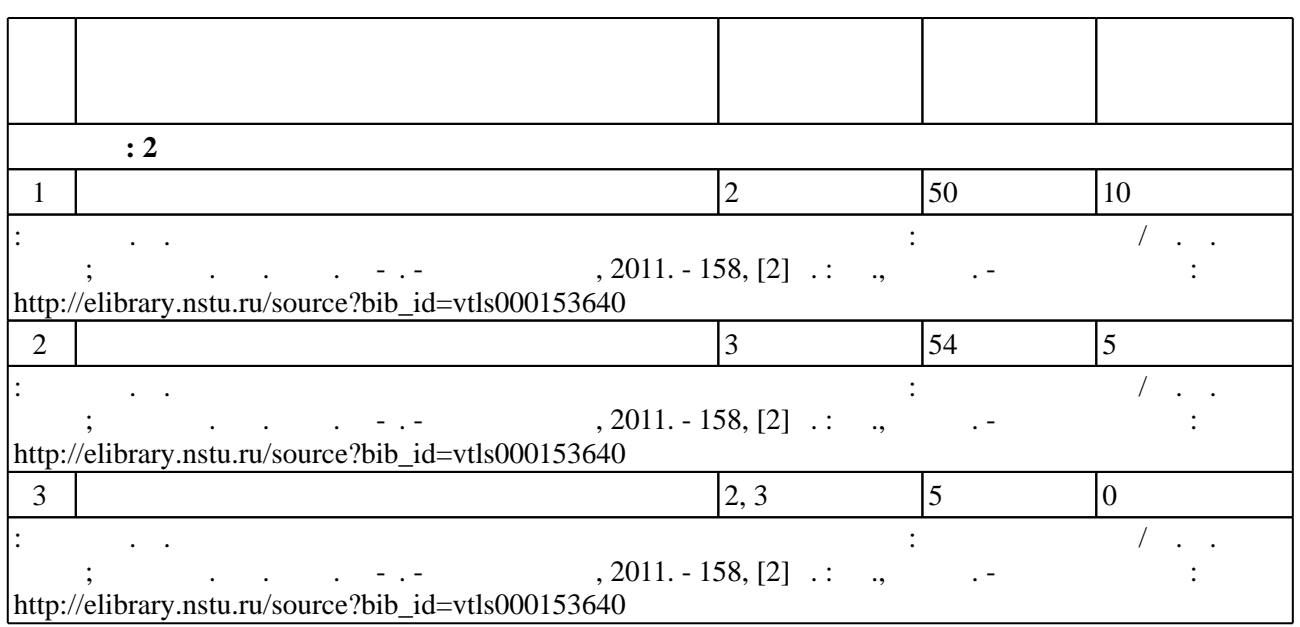

#### Для организации и контроля самостоятельной работы обучающихся, а также проведения консультаций применяются информационно-коммуникационные технологии (табл. 5.1).

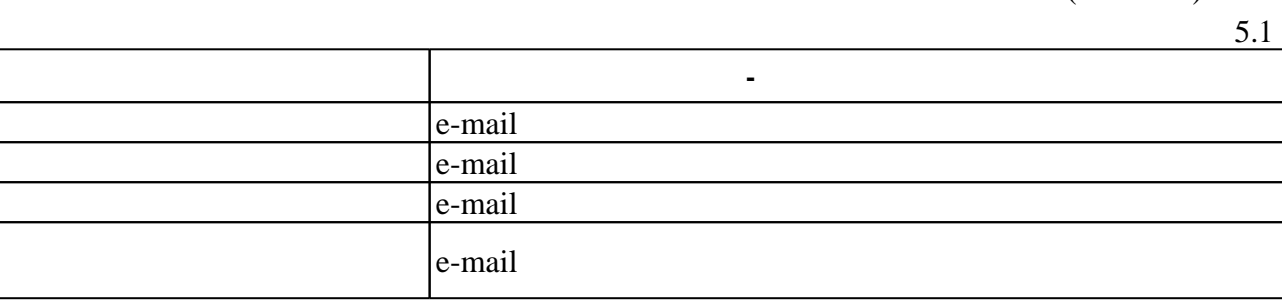

**6.** Правила аттестии обучающих стать по учебной дисциплине и дисциплине и дисциплине и дисциплине и дисциплине

( ),  $6.1.$ 

Для аттестации обучающихся по дисциплине используется балльно-рейтинговая система (броја, позволять оценки по традиционной шкале и на традиционной школе и на традиционной школе и на традиционной школе и на традиционной школе и на традиционной школе и на традиционной школе и на традиционной школе и на т

 $6.1$ 

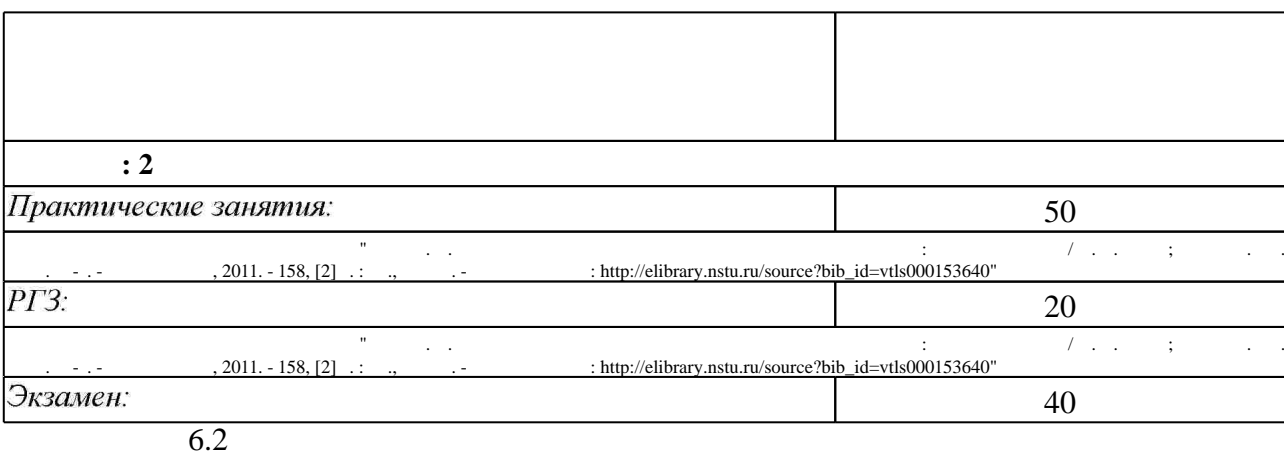

результатам освоения дисциплины.

программе.

 $6.2$ 

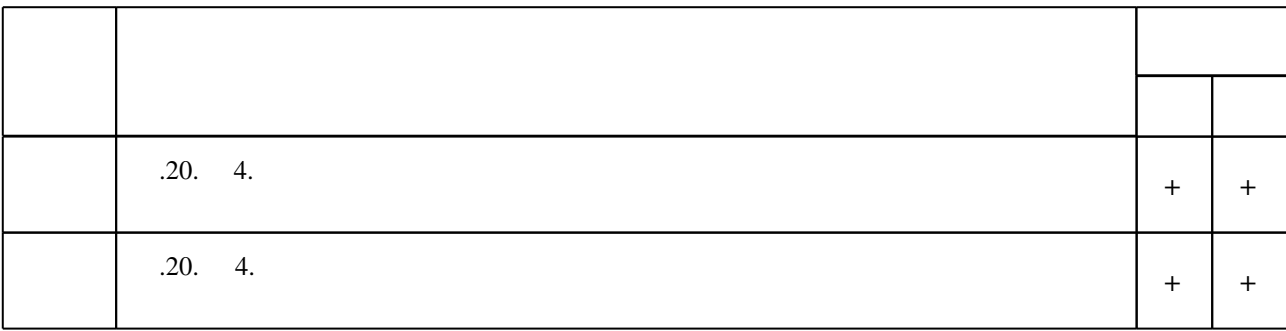

 $\dfrac{1}{\sqrt{2}}$  средств по дисциплине представлен в приложении  $\dfrac{1}{\sqrt{2}}$ 

1. Данилов В. С. Микроэлектроника СВЧ : [учебное пособие для вузов по специальности 210201 "Проектирование и технология радиоэлектронных средств" направления 210200 "Проектирование и технология электронных средств"] / В. С. Данилов. - Новосибирск, 2007. - 291 с. : ил.. - Режим доступа: http://www.ciu.nstu.ru/fulltext/textbooks/2007/danilov.pdf 2. Банков С. Е. Анализ и оптимизация трехмерных СВЧ-структур с помощью HFSS / С. Е. Банков, А. А. Курушин, В. Д. Разевиг. - М., 2005. - 215 с. : ил.

1. Гупта К. Машинное проектирование СВЧ устройств / К. Гупта, Р. Гардж, Р. Чадха; пер. с англ. С. Д. Бродецкой, под ред. В. Г. Шейкмана. - М., 1987. - 428, [1] с. : ил., схемы, табл. 2. Микроволновые устройства телекоммуникационных систем. В 2 т., Т. 2. Устройства приемного и передающего трактов. Проектирование устройств и реализация систем / М. З. Згуровский, М. Е. Ильченко, С. А. Кравчук и др. - Киев, 2003. - 613 с., [2] л. : ил.. - Библиогр. в конце глав. - Ресурсы Internet по микроволновым устройствам: с. 607-613. 3. Иоссель Ю. Я. Расчет электрической емкости / Ю. Я. Иоссель, Э. С. Кочанов, М. Г. Струнский. - Л., 1981. - 287, [1] с. : ил., схемы

*Интернет-ресурсы*

1. ЭБС HГТУ: http://elibrary.nstu.ru/

2. ЭБС «Издательство Лань»: https://e.lanbook.com/

3. ЭБС IPRbooks: http://www.iprbookshop.ru/

4. ЭБС "Znanium.com": http://znanium.com/

 $5.$ 

#### **8. Методическое и программное обеспечение**

## *8.1 Методическое обеспечение*

1. Горбачев А. П. Проектирование печатных фазированных антенных решеток в САПР "CST microwave studio" : учебное пособие / А. П. Горбачев, Е. А. Ермаков ; Новосиб. гос. техн. ун-т. - Новосибирск, 2008. - 86, [1] с. : ил.. - Режим доступа:

http://www.ciu.nstu.ru/fulltext/textbooks/2008/2008\_gorbach.rar

2. Проектирование антенн сверхвысоких частот в САПР "CST MICROWAVE STUDIO": методические указания к курсовой работе для факультета "Радиотехника и электроника" (образовательные программы 210300 - Радиотехника и 210400 - Телекоммуникации) всех форм обучения / Новосиб. гос. техн. ун-т; [сост.: А. П. Горбачев, М. А. Степанов, Н. Э. Унру]. - Новосибирск, 2011. - 51, [2] с. : ил.. - Режим доступа:

http://www.library.nstu.ru/fulltext/metodics/2011/11 3999.pdf

3. Унру Н. Э. Компьютерное моделирование микроволновых устройств: учебное пособие / Н. Э. Унру; Новосиб. гос. техн. ун-т. - Новосибирск, 2011. - 158, [2] с. : ил., схемы. - Режим доступа: http://elibrary.nstu.ru/source?bib id=vtls000153640

*8.2 Специализированное программное обеспечение* 

1 Microsoft Windows 2 Microsoft Office

## **9. Материально-техническое обеспечение**

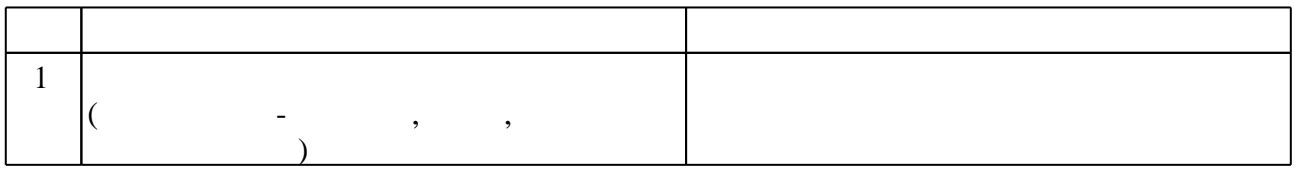

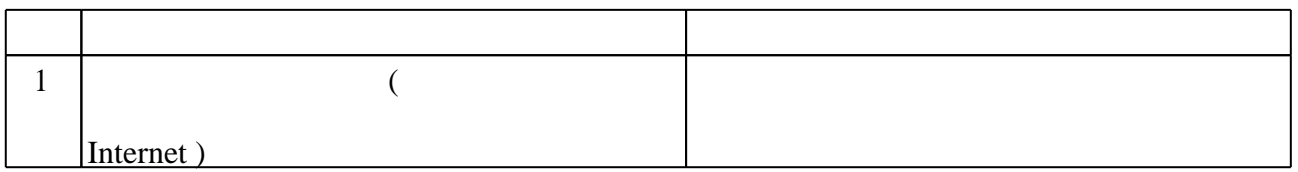

Федеральное государственное бюджетное образовательное учреждение высшего образования «Новосибирский государственный технический университет»

Кафедра радиоприемных и радиопередающих устройств

"УТВЕРЖДАЮ" ДЕКАН РЭФ д.т.н., профессор В.А. Хрусталев  $\frac{u}{u}$  " $\frac{u}{u}$ " $\frac{u}{u}$ " $\frac{u}{u}$   $\frac{u}{u}$   $\frac{u}{u}$   $\frac{u}{u}$   $\frac{u}{u}$   $\frac{u}{u}$   $\frac{u}{u}$ 

# ФОНД ОЦЕНОЧНЫХ СРЕДСТВ

# **УЧЕБНОЙ ДИСЦИПЛИНЫ**

#### **Автоматизированное проектирование микроволновых устройств**

Образовательная программа: 11.04.01 Радиотехника, магистерская программа: Системы и устройства передачи, приема и обработки сигналов

# 1. **Обобщенная структура фонда оценочных средств учебной дисциплины**

Обобщенная структура фонда оценочных средств по **дисциплине** Автоматизированное проектирование микроволновых устройств приведена в Таблице.

Таблица

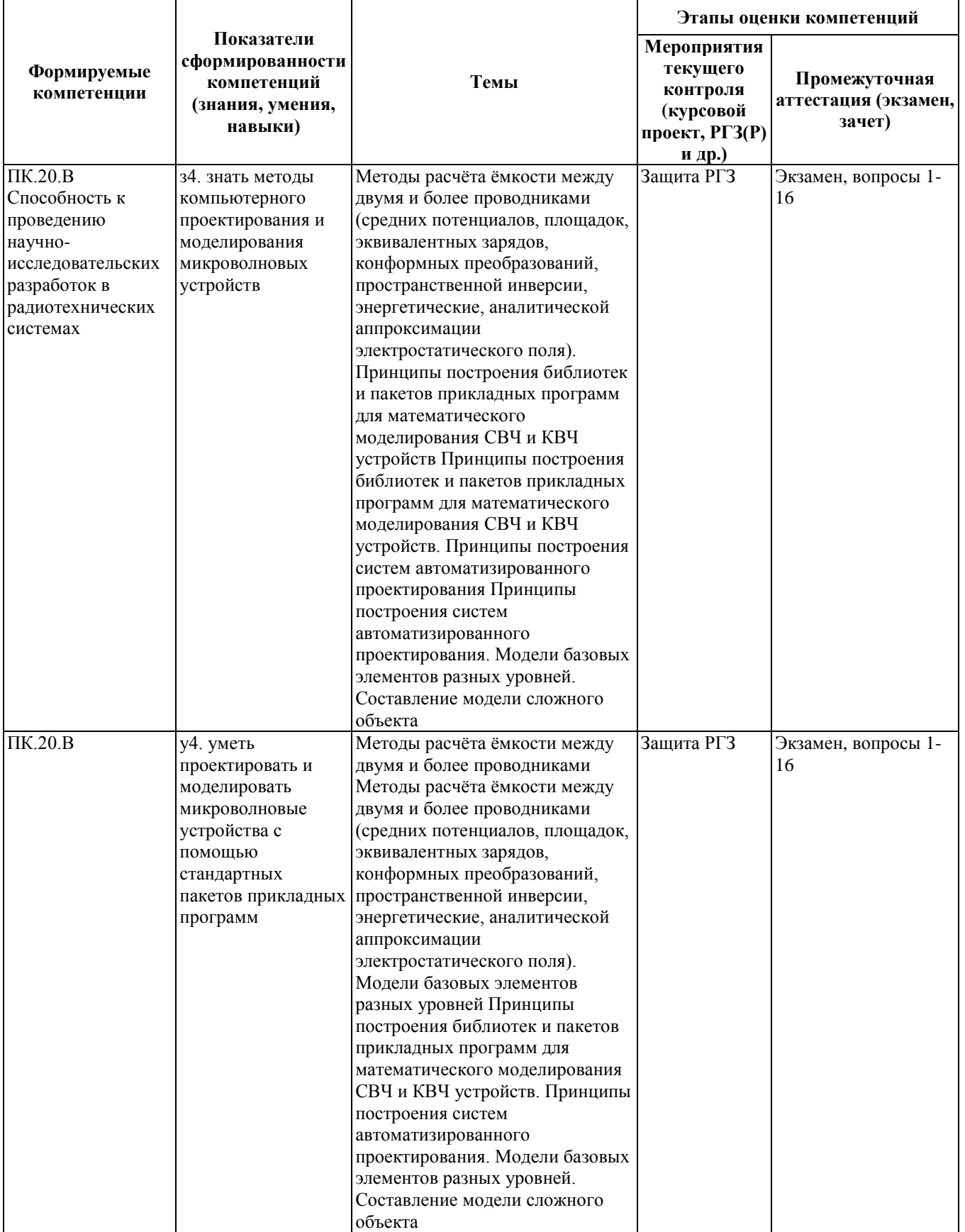

#### **2. Методика оценки этапов формирования компетенций в рамках дисциплины.**

Промежуточная аттестация по **дисциплине** проводится в 2 семестре - в форме экзамена, который направлен на оценку сформированности компетенций ПК.20.В.

Экзамен проводится в устной форме.

Кроме того, сформированность компетенции проверяется при проведении мероприятий текущего контроля, указанных в таблице раздела 1.

В 2 семестре обязательным этапом текущей аттестации является расчетно-графическое задание (РГЗ). Требования к выполнению РГЗ, состав и правила оценки сформулированы в паспорте РГЗ.

Общие правила выставления оценки по дисциплине определяются балльно-рейтинговой системой, приведенной в рабочей программе учебной дисциплины.

На основании приведенных далее критериев можно сделать общий вывод о сформированности компетенции ПК.20.В, за которые отвечает дисциплина, на разных уровнях.

#### **Общая характеристика уровней освоения компетенций.**

**Ниже порогового.** Уровень выполнения работ не отвечает большинству основных требований, теоретическое содержание курса освоено частично, пробелы могут носить существенный характер, необходимые практические навыки работы с освоенным материалом сформированы не достаточно, большинство предусмотренных программой обучения учебных заданий не выполнены или выполнены с существенными ошибками.

**Пороговый**. Уровень выполнения работ отвечает большинству основных требований, теоретическое содержание курса освоено частично, но пробелы не носят существенного характера, необходимые практические навыки работы с освоенным материалом в основном сформированы, большинство предусмотренных программой обучения учебных заданий выполнено, некоторые виды заданий выполнены с ошибками.

**Базовый.** Уровень выполнения работ отвечает всем основным требованиям, теоретическое содержание курса освоено полностью, без пробелов, некоторые практические навыки работы с освоенным материалом сформированы недостаточно, все предусмотренные программой обучения учебные задания выполнены, качество выполнения ни одного из них не оценено минимальным числом баллов, некоторые из выполненных заданий, возможно, содержат ошибки.

**Продвинутый.** Уровень выполнения работ отвечает всем требованиям, теоретическое содержание курса освоено полностью, без пробелов, необходимые практические навыки работы с освоенным материалом сформированы, все предусмотренные программой обучения учебные задания выполнены, качество их выполнения оценено числом баллов, близким к максимальному.

Федеральное государственное бюджетное образовательное учреждение высшего образования «Новосибирский государственный технический университет» Кафедра радиоприемных и радиопередающих устройств

# **Паспорт экзамена**

#### по дисциплине «Автоматизированное проектирование микроволновых устройств», 2 семестр

#### **1. Методика оценки**

Экзамен проводится в устной (письменной) форме, по билетам. Билет формируется по следующему правилу: первый вопрос выбирается из диапазона вопросов 1-16, второй вопрос из диапазона вопросов 1-16 (список вопросов приведен ниже). В ходе экзамена преподаватель вправе задавать студенту дополнительные вопросы из общего перечня (п. 4).

**Форма** экзаменационного билета

## НОВОСИБИРСКИЙ ГОСУДАРСТВЕННЫЙ ТЕХНИЧЕСКИЙ УНИВЕРСИТЕТ Факультет РЭФ

**Билет № \_\_**1**\_\_\_**

к экзамену по дисциплине «Автоматизированное проектирование микроволновых устройств»

1. Особенности автоматизированного проектирования микроволновых устройств

2. Метод конечных элементов. Дискретизация пространства

Утверждаю: зав. кафедрой РПиРПУ и противают как в Киселёв А.В.

(подпись)

(дата)

#### 2. **Критерии оценки**

• Ответ на экзаменационный билет считается **неудовлетворительным**, если студент при ответе на вопросы не дает определений основных понятий, не способен показать причинно-следственные связи явлений, при решении задачи допускает принципиальные ошибки,

оценка составляет от 0 до 10 *баллов.*

• Ответ на экзаменационный билет засчитывается на **пороговом** уровне, если студент при ответе на вопросы дает определение основных понятий, может показать причинноследственные связи явлений, при решении задачи допускает непринципиальные ошибки, например, вычислительные,

оценка составляет от 11 до 23 *баллов.*

- Ответ на экзаменационный билет засчитывается на **базовом** уровне, если студент при ответе на вопросы формулирует основные понятия, законы, дает характеристику процессов, явлений, проводит анализ причин, условий, может представить качественные характеристики процессов, не допускает ошибок при решении задачи, оценка составляет от 24 до 31 *баллов.*
- Ответ на экзаменационный билет засчитывается на **продвинутом** уровне, если студент при ответе на вопросы проводит сравнительный анализ подходов, проводит комплексный анализ, выявляет проблемы, предлагает механизмы решения, способен представить количественные характеристики определенных процессов, приводит конкретные примеры из практики, не допускает ошибок и способен обосновать выбор метода решения задачи,

оценка составляет от 32 и до 40.

#### **3. Шкала оценки**

•

Экзамен считается сданным, если сумма баллов по всем вопросам билета, практики и РГЗ оставляет не менее 50 баллов (из 100 возможных).

В общей оценке по дисциплине экзаменационные баллы учитываются в соответствии с правилами балльно-рейтинговой системы, приведенными в рабочей программе дисциплины.

4. **Вопросы к** экзамену **по дисциплине «**Автоматизированное проектирование микроволновых устройств**»**

- 1. Особенности автоматизированного проектирования микроволновых устройств.
- 2. Основные этапы решения задачи анализа микроволновых устройств.
- 3. Применение методов декомпозиции при моделировании СВЧ-устройств.
- 4. Метод конечных разностей.
- 5. Метод моментов.
- 6. Метод Бубнова Галеркина и вариационные принципы.
- 7. Метод конечных элементов. Дискретизация пространства.
- 8. Вариационная формулировка метода конечных элементов.
- 9. Сравнение МКЭ и МОМ.
- 10. Зависимость точности решения от размеров ячейки.
- 11. Разбиение пространства на ячейки (Mesher).
- 12. Граничные условия в HFSS.
- 13. Метод Олинера.
- 14. Метод конформных преобразований.
- 15. Преобразование Шварца-Кристоффеля.

Общие сведения о программе MWO.

Федеральное государственное бюджетное образовательное учреждение высшего образования «Новосибирский государственный технический университет» Кафедра радиоприемных и радиопередающих устройств

#### **Паспорт контрольной работы**

по дисциплине «Автоматизированное проектирование микроволновых устройств», 2

семестр

#### **1. Методика оценки**

В рамках расчетно-графического задания по дисциплине студенты должны (примеры задания):

а). Пользуясь двумя пакетами, выполнить анализ АЧХ и КСВН (коэффициента отражения) устройства № 1 в ближней зоне. Диапазон частот определить самостоятельно. Показать возможность (невозможность) улучшения упомянутых выше характеристик посредством подстройки и оптимизации. Предъявить: текст задания, компьютерные модели устройства, графики коэффициента передачи, КСВН (коэффициента отражения) по входу (и выходу) в ближней зоне в твёрдом и электронном видах.

Устройством № 1 является направленный фильтр 3-го порядка, изготовленный на симметричной полосковой линии передачи (предоставляется реальная конструкция). *Направленный фильтр.*

б). Пользуясь двумя пакетами, выполнить анализ АЧХ и КСВН (коэффициента отражения) устройства № 26 в ближней зоне. Диапазон частот определить самостоятельно. Показать возможность (невозможность) улучшения упомянутых выше характеристик посредством подстройки и оптимизации. Предъявить: текст задания, компьютерные модели устройства, графики коэффициента передачи, КСВН (коэффициента отражения) по входу (и выходу) в ближней и дальней зонах в твёрдом и электронном видах.

Устройство № 26 показано на рис. 1.

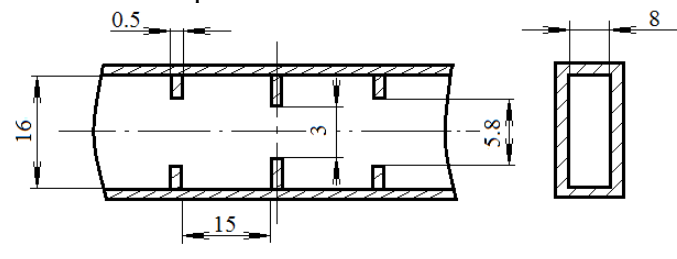

Рис. 1.

#### **2. Критерии оценки**

- Работа считается **не выполненной,** если выполнены не все части РГЗ или результаты не соответствуют заданию, отсутствует формализованные задания, оценка составляет от 0 до 5 баллов.
- Работа считается выполненной **на пороговом** уровне, если части РГЗ выполнены формально или хотя бы половина результатов не соответствуют заданию, оценка составляет от 6 до 10 баллов.
- Работа считается выполненной **на базовом** уровне, если РГЗ выполнено не в полном объеме или формализованные задания содержат ошибки, оценка составляет 11 до 15 баллов.
- Работа считается выполненной **на продвинутом** уровне, если РГЗ выполнено в полном

объеме, формализованные задания не содержат ошибок, имеются замечания по оформлению отчёта, оценка составляет от 16 до 20 баллов.

#### **3. Шкала оценки**

В общей оценке по дисциплине баллы за РГЗ учитываются в соответствии с правилами балльно-рейтинговой системы, приведенными в рабочей программе дисциплины.

#### 4. **Примерный перечень тем РГЗ**

- a. Направленный фильтр.
- b. Светло-серый волновод.
- c. Тёмно-серый волновод.
- d. Светло-жёлтый волновод.
- e. Длинный волноводный аттенюатор.
- f. Короткий волноводный аттенюатор.
- g. Волновод с зондом на прямоугольном волноводе сечением 28.6\*12 мм.
- h. Направленный двойной крестообразный ответвитель на прямоугольном волноводе 10\*23 мм.
- i. Тёмно-серый волновод с винтом.
- j. Направленный крестообразный ответвитель на прямоугольном волноводе 10\*23 мм.
- k. Посеребрённый волновод с 3-я входами.
- l. Средний волноводный аттенюатор.
- m. Сумматор на латуни.
- n. Волноводная галерея.
- o. Сумматор на алюминии.
- p. Измерительное устройство на прямоугольном волноводе сечением 23\*10 мм.
- q. Измерительное устройство на прямоугольном волноводе сечением 16\*8 мм.
- r. Волноводно-коаксиальный переход на прямоугольном волноводе сечением 23\*10 мм.